## Websocket server connection control

Since SFU SDK build [2.0.194](https://flashphoner.com/downloads/builds/flashphoner_client/sfu-sdk/2.0/flashphoner-sfu-sdk-2.0.194-b71c7dddd12cdcb8ad9c4d4c4084870a9f93fda8.tar.gz) it is possible to check a websocket server connection consistency. WCS server sends a special ping packets periodically (every 5 seconds by default). The ping packets are received and counted by SFU SDK. If more than a certain number of consequent packets are missed, the websocket connection is supposed to be lost, and the client receives SfuEvent.CONNECTION\_FAILED event.

## Connection control parameters setup in config.json file

If the example reads the connection parameters from  $\overline{\text{config}}$ . json file, the maximum number of pings missing and pings checking interval may be set in the file:

[code](https://github.com/flashphoner/sfu_sdk/blob/0b63422121bb2415d834b464bdfaa7d03ab27350/examples/src/two-way-streaming/config.json#L7)

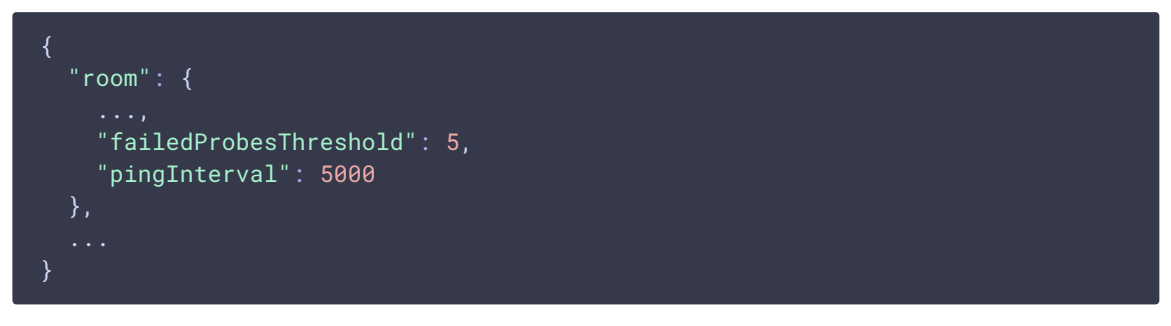

Where:

- failedProbesThreshold the maximum number of pings missing
- pingInterval pings checking interval in ms

## Connection control parameters setup in a source code

1. roomConfig object creation

[code](https://github.com/flashphoner/sfu_sdk/blob/0b63422121bb2415d834b464bdfaa7d03ab27350/examples/src/commons/js/config.js#L2)

```
let roomConfig = \{url: config.room.url || "ws://127.0.0.1:8080",
   roomName: config.room.name || "ROOM1",
   pin: config.room.pin || "1234",
   nickname: config.room.nickName || "User1"
if (config.room.failedProbesThreshold !== undefined) {
    roomConfig.failedProbesThreshold = config.room.failedProbesThreshold;
```
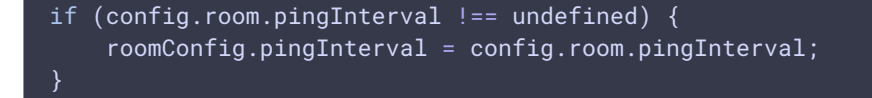

2. Connection establishing and the room creation

[code](https://github.com/flashphoner/sfu_sdk/blob/0b63422121bb2415d834b464bdfaa7d03ab27350/examples/src/two-way-streaming/two-way-streaming.js#L211)

const session = await sfu.createRoom(roomConfig);

3. SfuEvent.CONNECTION\_FAILED event handling

[code](https://github.com/flashphoner/sfu_sdk/blob/0b63422121bb2415d834b464bdfaa7d03ab27350/examples/src/two-way-streaming/two-way-streaming.js#L218)

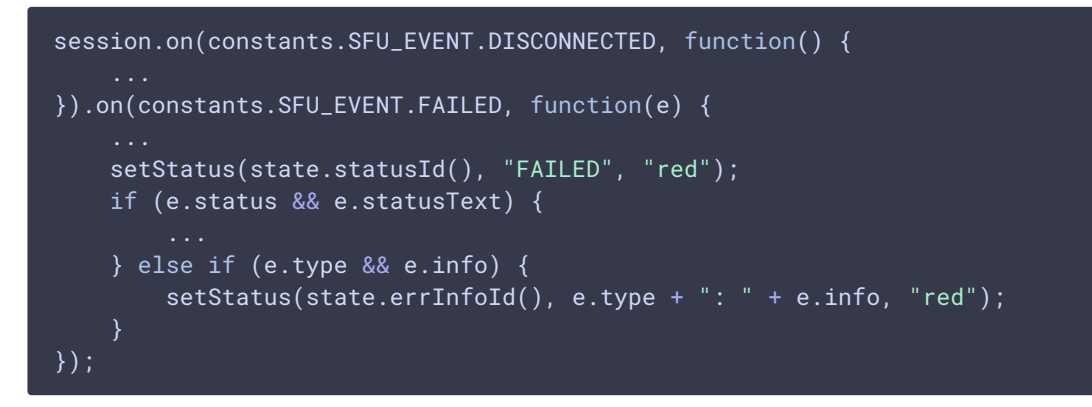

## Disabling connection control at client side

Sometimes pings sending may be disabled at server side

keep\_alive.algorithm=NONE

In this case, pings checking at client side should also be disabled

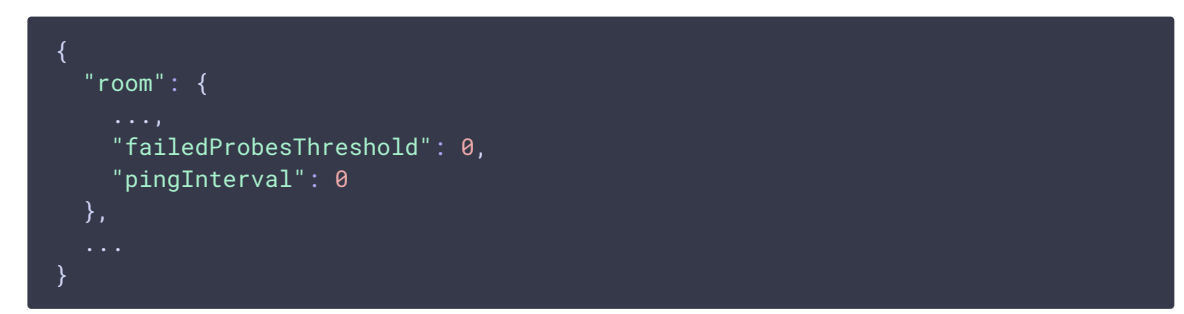